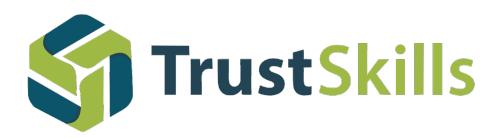

# *TrustView:* TLS/SSL and NemID Certificate Management

TrustView allows you to easily manage all your TLS/SSL certificates and NemID company **and function certificates.**

**Where are your certificates located?** 

Companies and organisations are using still more digital certificates for securing web traffic (TLS/SSL), access to self-service solutions and secure e-mail communication. It can be a challenging and time-consuming task to keep track of all certificates. An expired certificate that is not renewed can cause problems for the IT services using the certificate, which again can cause problems for you and your customers. Using TrustView you get an updated inventory of all your certificates allowing you to identify, renew and deploy the renewed certificates in a controlled manner.

# Are your encrypted connections **secure?**

TrustView daily monitors all services using certificates giving you a security assessment including checks for known vulnerabilities such as Heartbleed, Poodle, Freak and LogJam. Moreover, insufficent key lengths and insecure signing algorithms are reported.

### **Supported types of certificates**

TrustView supports monitoring of the following types of certificates and services:

- SSL/TLS certificates and endpoints
- NemID company certificates
- NemID function certificates
- NemID login-services
- ADFS services
- Any X.509 based certificate

For SSL/TLS endpoints, the complete certificate chain is monitored.

#### NemID company og function certificates can be issued and renewed automatically using TrustView. You can check-out the certificate from TrustView to the application that uses the certificate. TrustView keeps a complete audit log of your checkouts providing you with a complete track of the certificate usage.

### **On-premises or cloud?**

TrustView supports on-premises and cloud installations. The fastest method is a cloud installation. If you prefer an on-premises installation you will additionally benefit from the fact that TrustView is able to discover certificates not exposed on the internet.

## **Getting started is easy**

To minimize your manual work, TrustView supports a number of certificate discovery methods that automatically locates certificates deployed in your IT infrastructure. This ensures you an always fully-updated inventory without any manual work.

To get you off to a good start, every TrustView installation includes a hands-on workshop introducing you to the TrustView functionality.

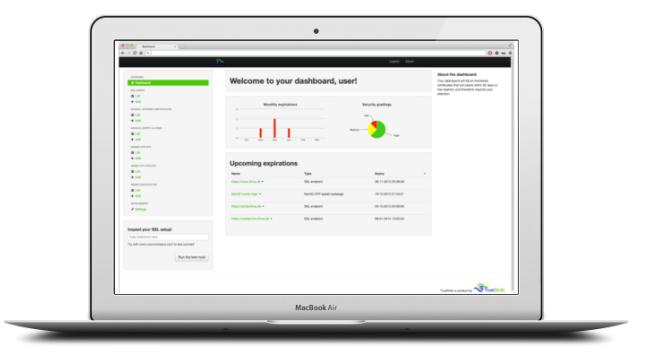

#### **Do you want to know more?**

Reach out to us today and let us help you track all certificates in your IT infrastructure.

**trustskills.com | info@trustskills.com | +45 70 60 50 24 TrustSkills A/S, Inge Lehmans Gade 10, 8000 Aarhus C**